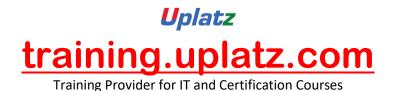

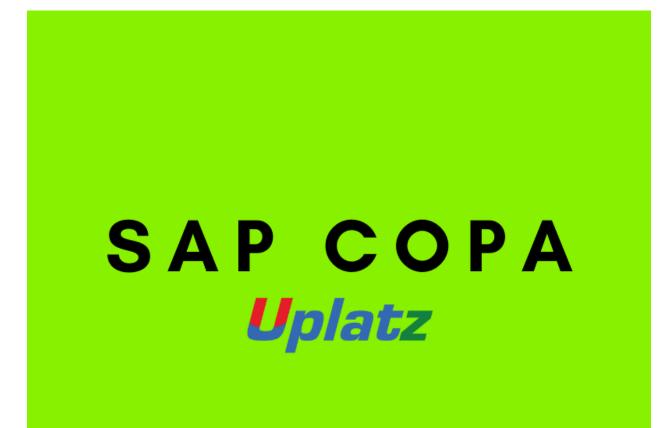

SAP CO Profitability Analysis (SAP COPA)

# **Course Curriculum**

#### 1) Intro – Profitability Analysis

- Introduction to Controlling and Management Reporting
- Introduction to COPA
- Gross Profit and Net Profit Margin Analysis
- Cost Components and Analysis

https://training.uplatz.com info@uplatz.com +44 7836 212635

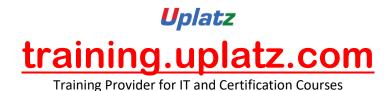

- Multi-Dimensional Analysis
- Assessment of the topic

# 2) COPA Technical Setup

- COPA Table Structures
- OLTP Link to Transactional Data
- OLAP Link to Data-warehousing
- Working with SAP Operating Concern Templates

### 3) Configuring Costing-Based CO-PA

- Types of COPA Modules
- Costing-based CO-PA versus Account-based CO-PA
- Creating Characteristics and Value Fields
- Maintaining an Operating Concern
- Accessing and Creating Operating Concerns
- Creating User-defined Value Fields and Characteristics
- Defining Profitability Segments and CO-PA Exceptions
- Operating Concern Attributes
- Org structure -Controlling Area and Operating Concern

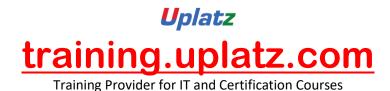

- Assigning a Company Code to a Controlling Area
- Checking the Current Profitability Analysis Activation
- Import Operating Concern
- Performing CO-PA Transports
- Automatic Transport or Manual Transport
- Client-specific and Cross-client Settings

### 4) Master Data in CO-PA

- Components of Master Data Menus in CO-PA
- Maintaining Characteristic Values
- Define Characteristics Hierarchy
- Creating Characteristic Derivations and Derivation Rules
- Customer Master Values
- Product Master Values

# 5) COPA Integration with SD

- Pricing Procedure and Conditions
- Condition Mapping to Value Fields

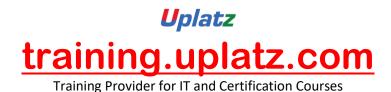

- Handling of sign / -
- Prevention of Values

# 6) COPA – Product Costing

- Concept of Valuation
- Configure Cost Components
- Cost Estimation for COPA Access
- Configure Standard Cost Access

#### 7) Flows of Actual Values into CO-PA

- Overview of values from all other modules
- Transfer of Incoming Sales Orders Record A
- Transfer of Billing Documents Record F
- Order and Project Settlement Record C
- Define PA Transfer Structure for Settlement
- Direct Posting from FI/ MM Record B
- Maintain PA Transfer Structure for Direct Postings
- Automatic Account Assignment

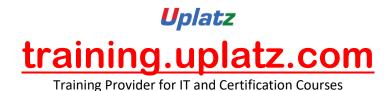

- Settlement of Production Variances
- Transfer of Overhead
- Assessment of Topic

#### 8) CO-PA Reporting: Basics

- CO-PA Reporting Scenarios
- Working with Reports in CO-PA
- Report Types Basic and Line Items
- Working with Forms
- Assessment of Topic
- Predefining Headers and Footers
- Other Elements
- Defining Variables in Reports
- Creating Frozen Reports
- Key Figure Schemes
- Assessment of Topic

#### 9) Working with Account-Based CO-PA

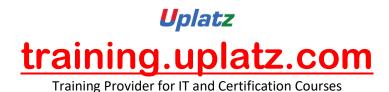

- Need for Account Based COPA
- Defining Cost Elements for CO-PA
- Set the type of COPA
- Controlling Areas and Account-Based CO-PA
- Currencies and Account-Based CO-PA
- Actual Data Flow and Data Transfer
- Profitability Analysis Reports
- Assessment of Cost Center Costs
- Order and Project Settlement
- Reconcile between Costing Based and Account Based

#### 10) Introduction to Costing based CO-PA Planning

- Introduction Costing Based CO-PA Planning
- The Framework of Corporate Planning
- A First Look at the CO-PA Planning Framework
- Number Ranges for Planning Data
- Maintaining Versions
- Planning with the CO-PA Planning Framework

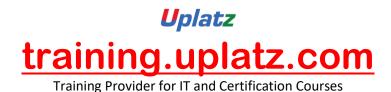

- Planning Levels
- Planning Package
- Working with Planning Methods
- The Report Painter and CO-PA Planning Layouts
- Planning Profiles
- Basic Planning Methods CO-PA Planning Framework
- Enter Planning Data
- Display Planning Data
- Copy
- Forecast
- Valuation
- Revaluation
- Ratios
- Delete
- Planning Sequences

# 11) Introduction to Account based CO-PA Planning

• Introduction – Account Based CO-PA Planning

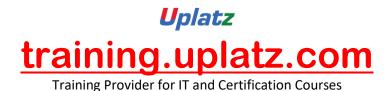

- The Framework of Corporate Planning
- A First Look at the CO-PA Planning Framework
- Number Ranges for Planning Data
- Maintaining Versions
- Planning with the CO-PA Planning Framework
- Integration with other modules
- User Exits and Special functions 1 Partner Function
- Inter-Company Profit elimination
- MM Integration
- Material Ledger Integration with COPA
- User Exits used in COPA